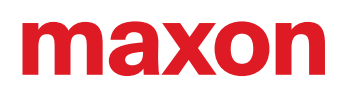

## **ESCON Setup**

«版本说明»

出版日期 2023-03

## 对系统的要求

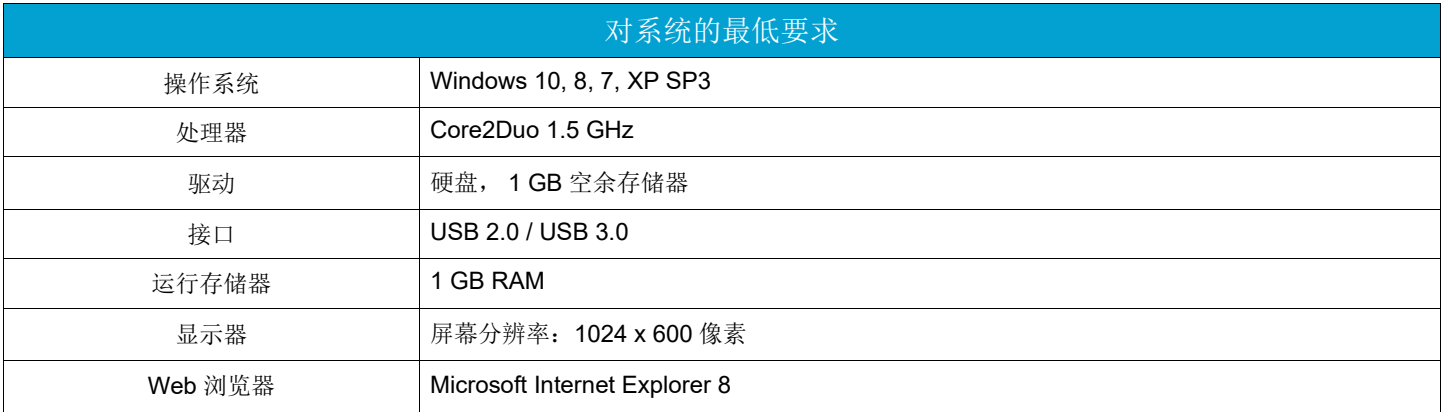

## 版本流程

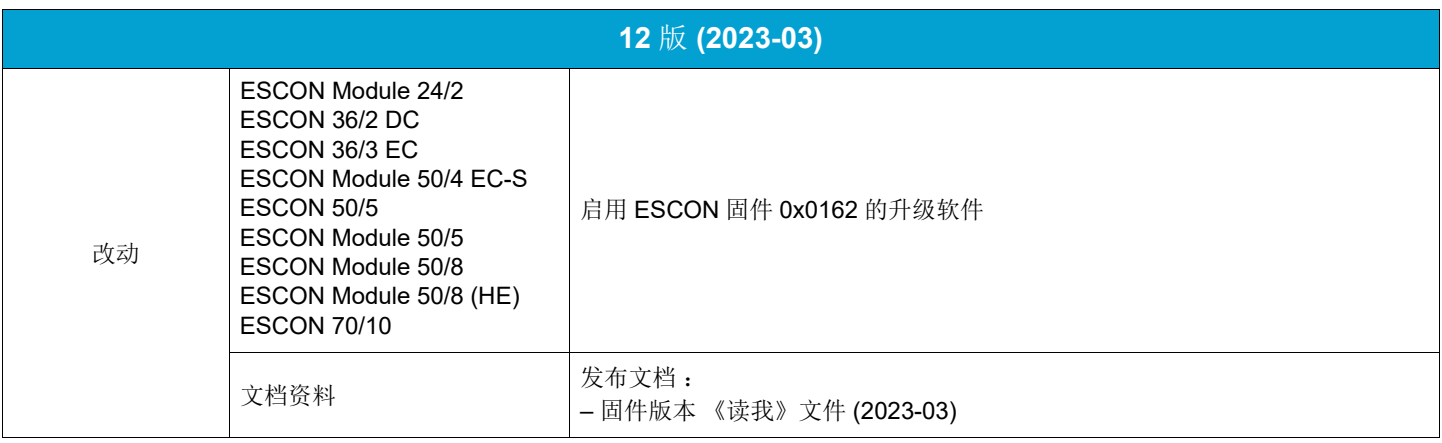

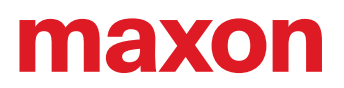

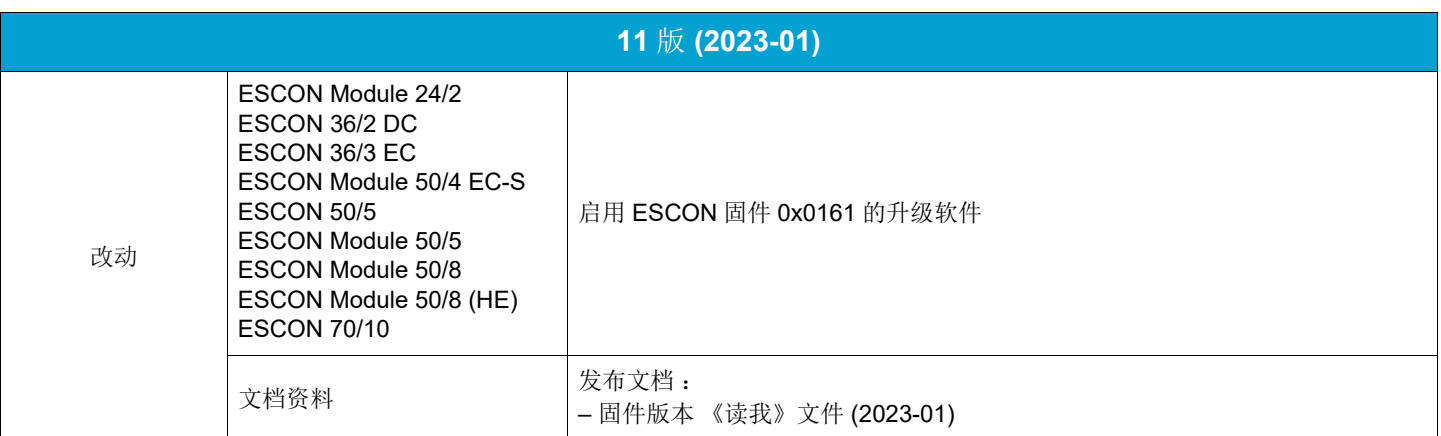

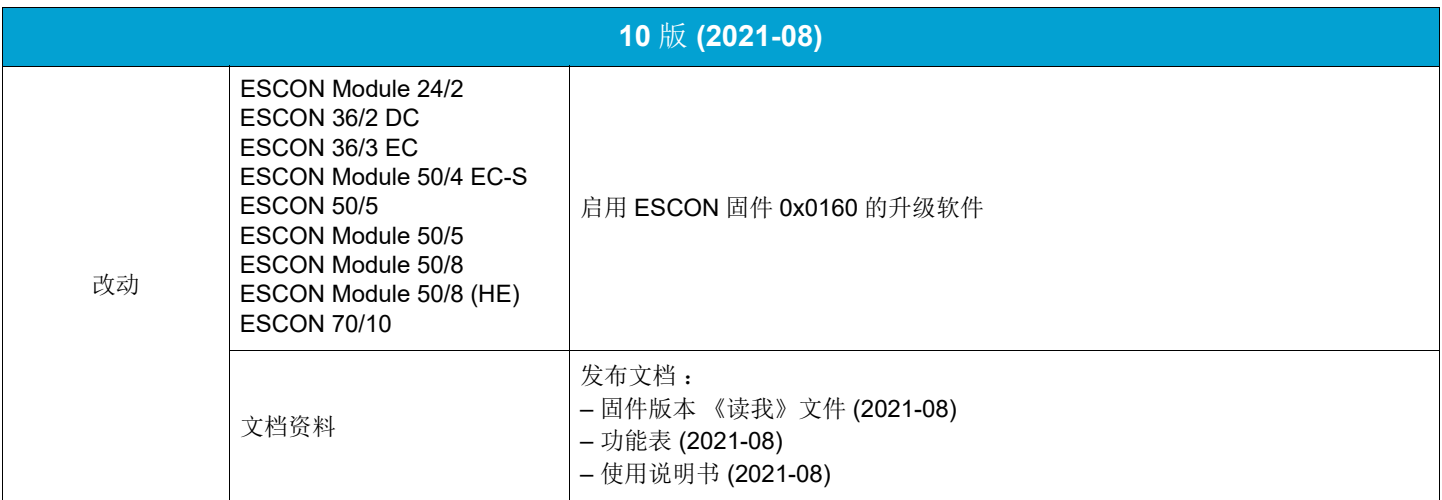

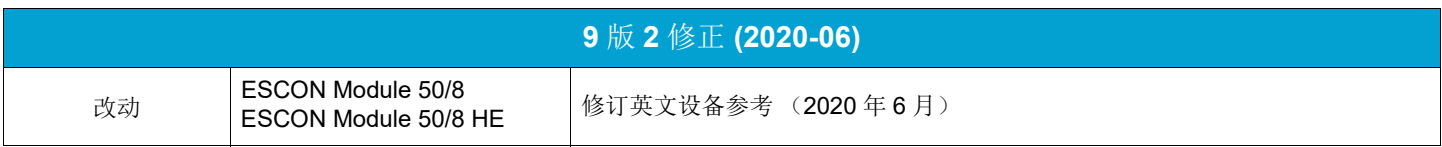

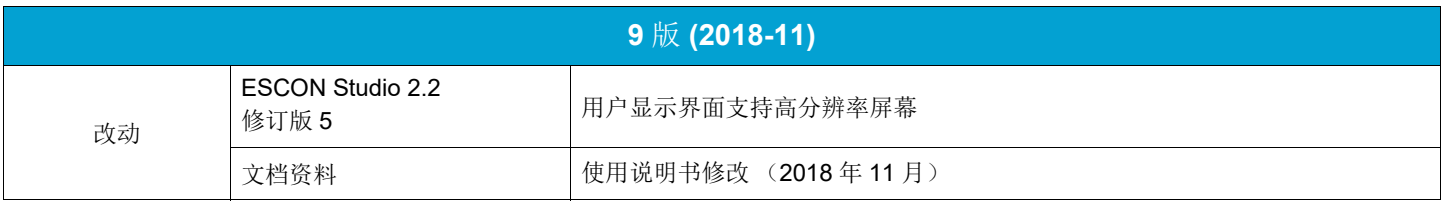

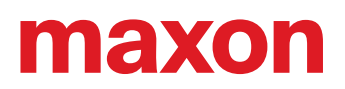

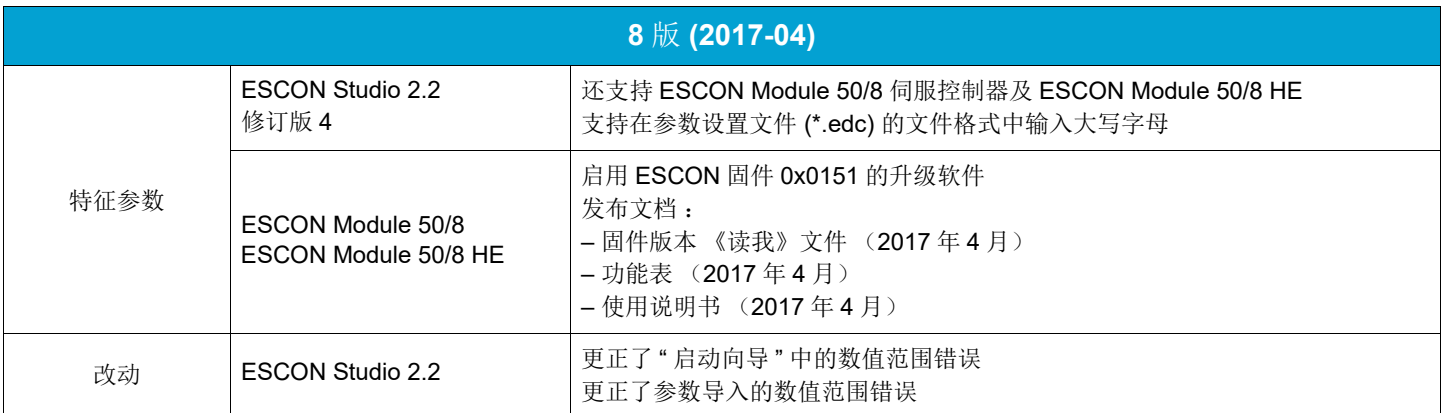

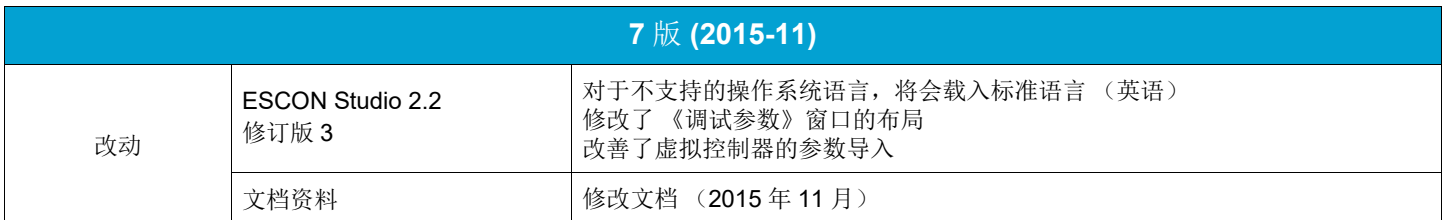

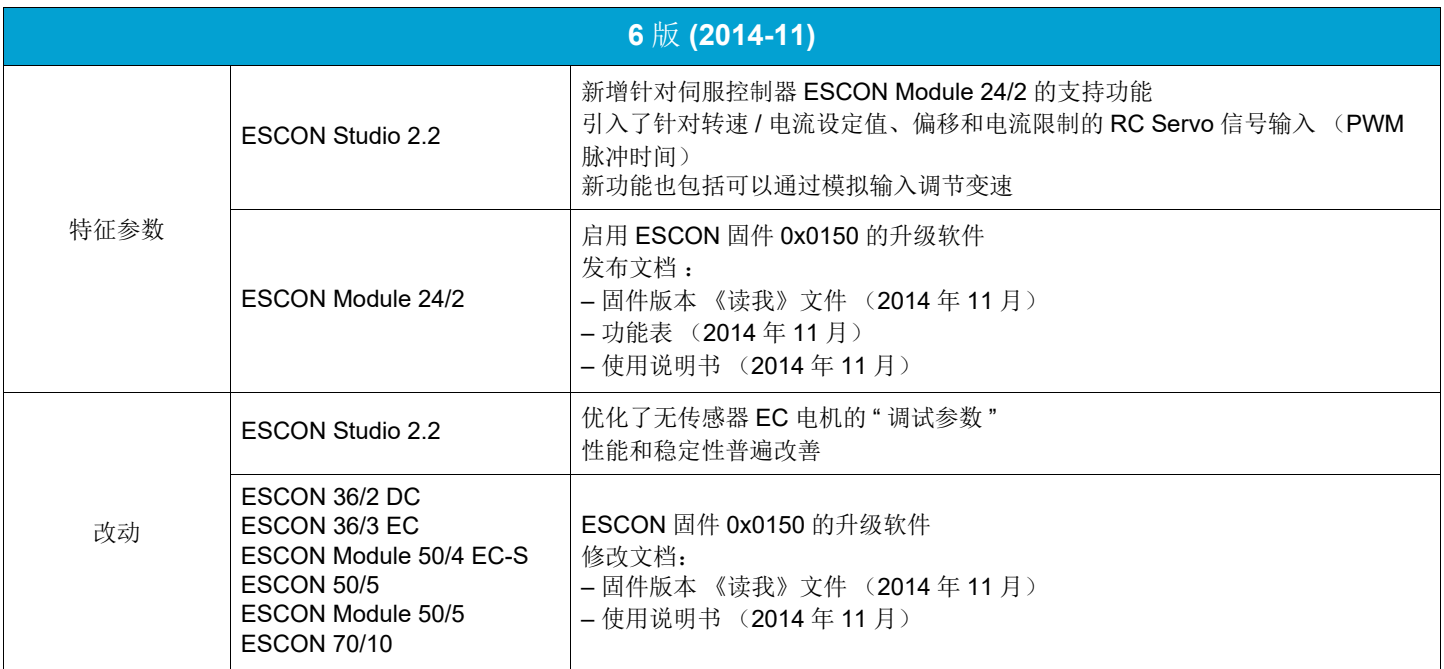

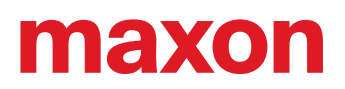

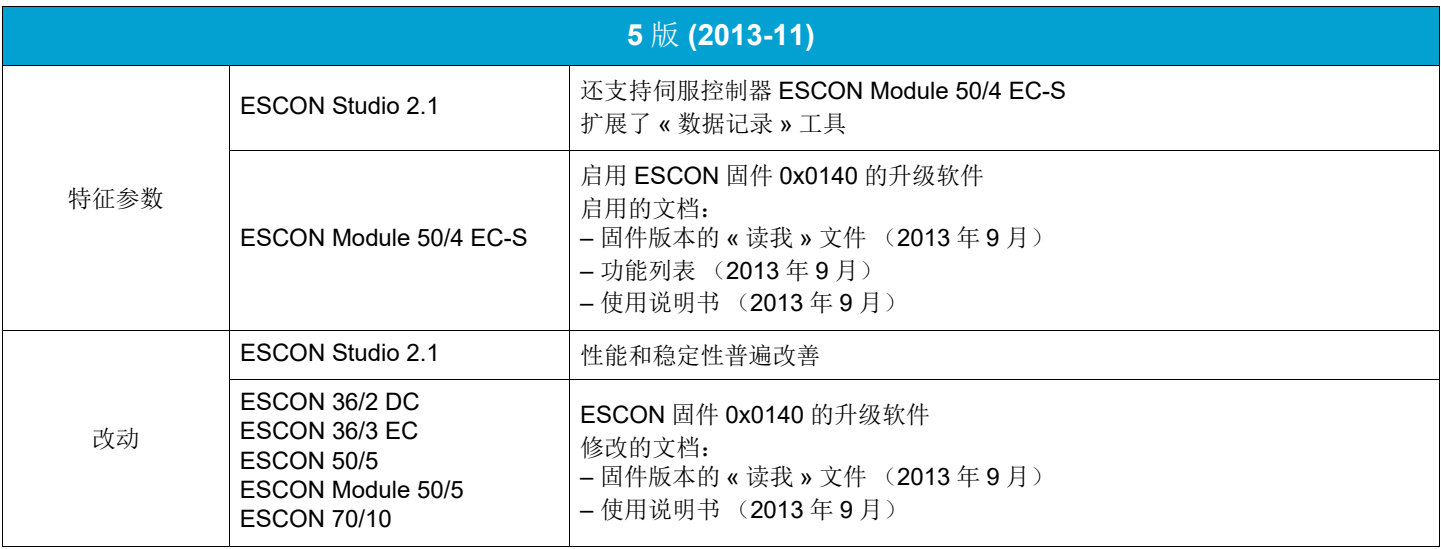

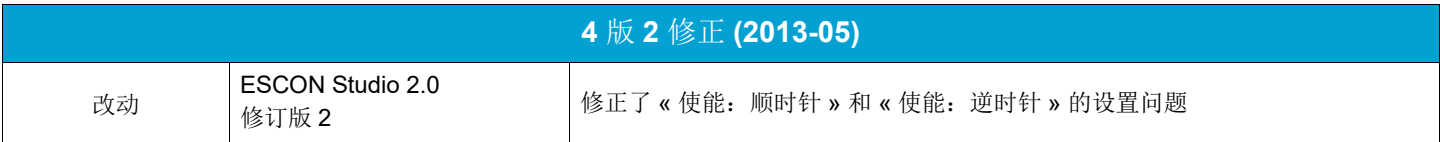

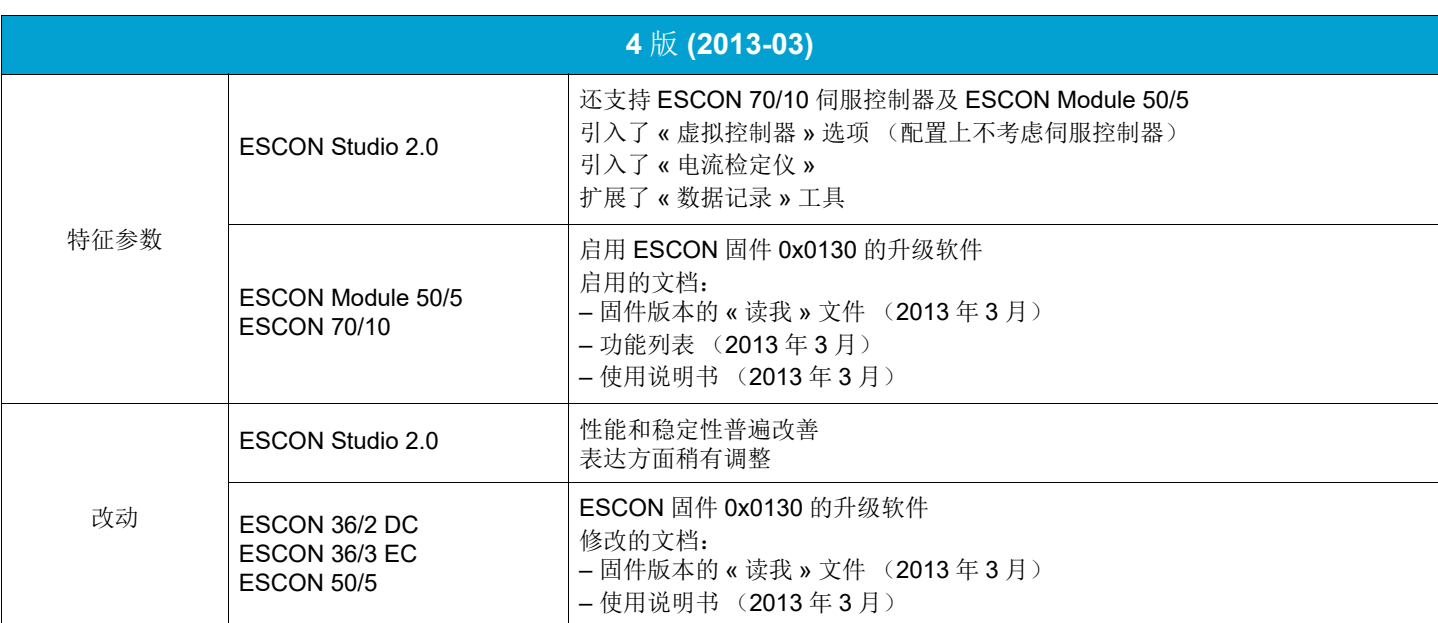

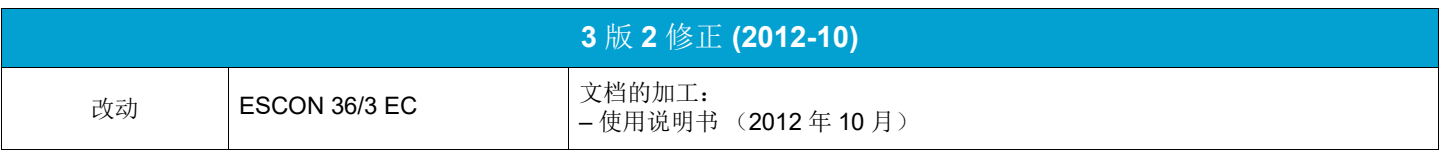

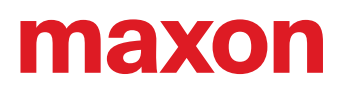

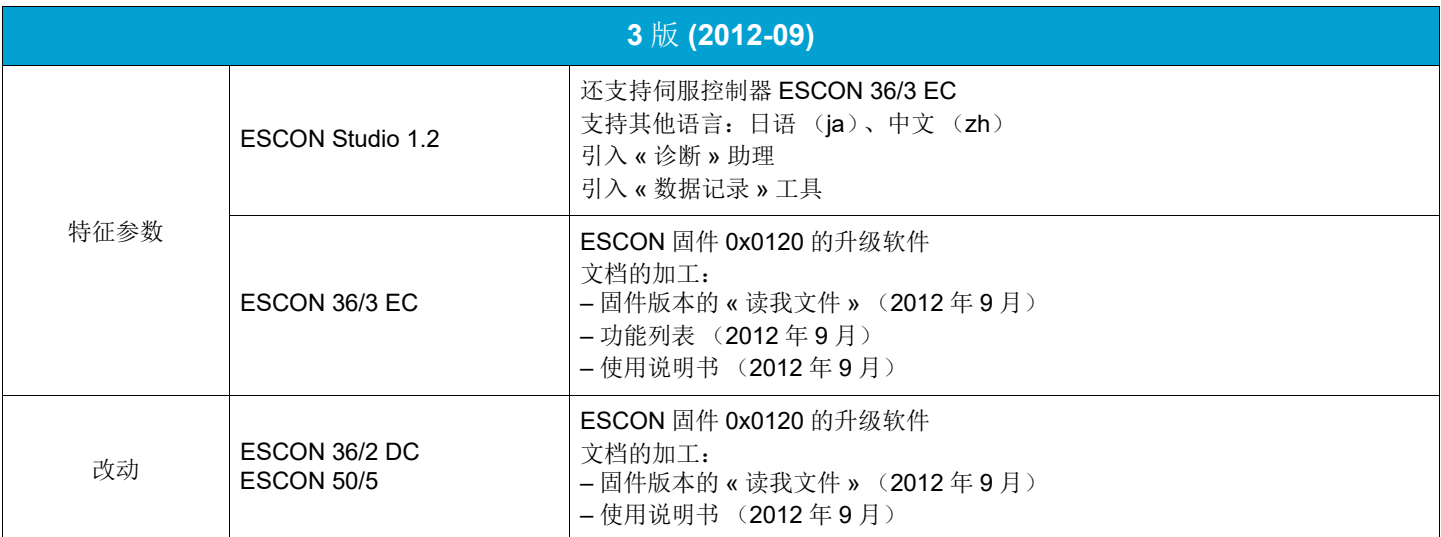

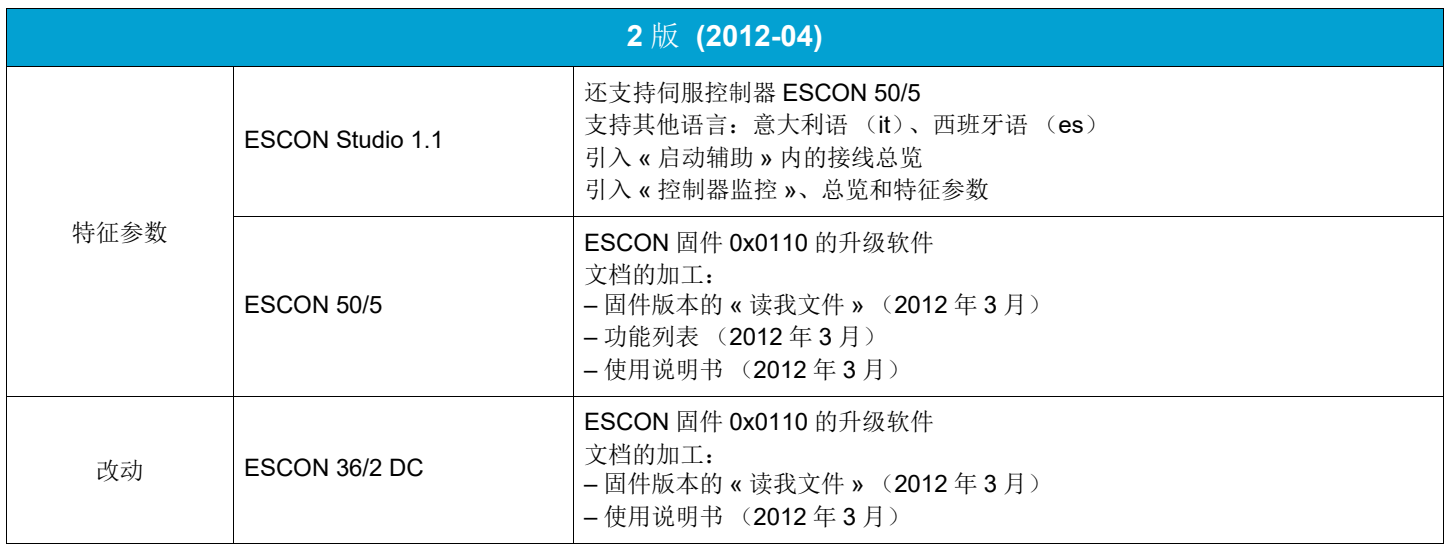

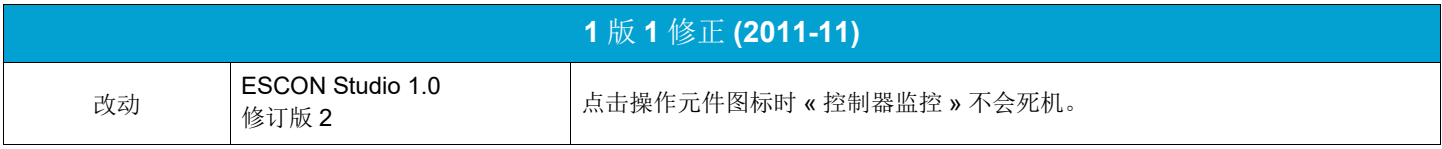

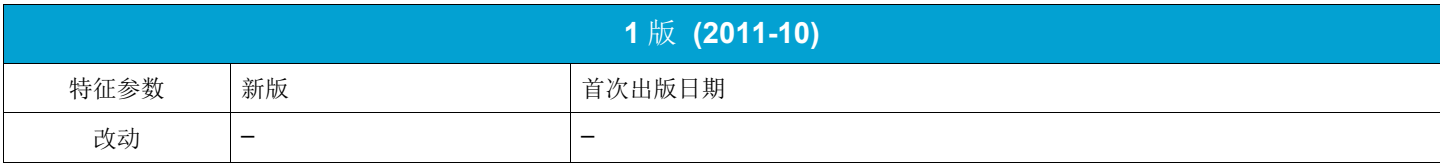

## 商标和商标所有者

- · Core2Duo™; © Intel Corporation, USA-Santa Clara, CA
- · Windows®, Internet Explorer®; © Microsoft Corporation, USA-Redmond, WA

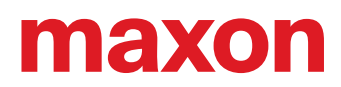

**• · page intentionally left blank ••**